## **Activity 11 Creating appearance**

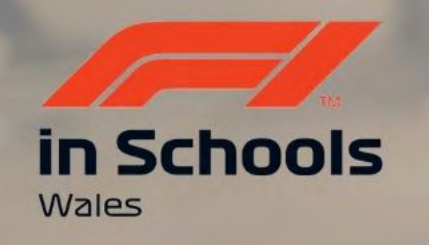

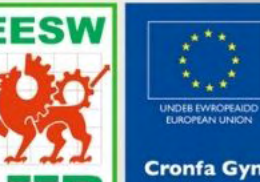

Cymru

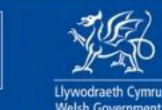

**Cronfa Gymdeithasol Ewrop European Social Fund** 

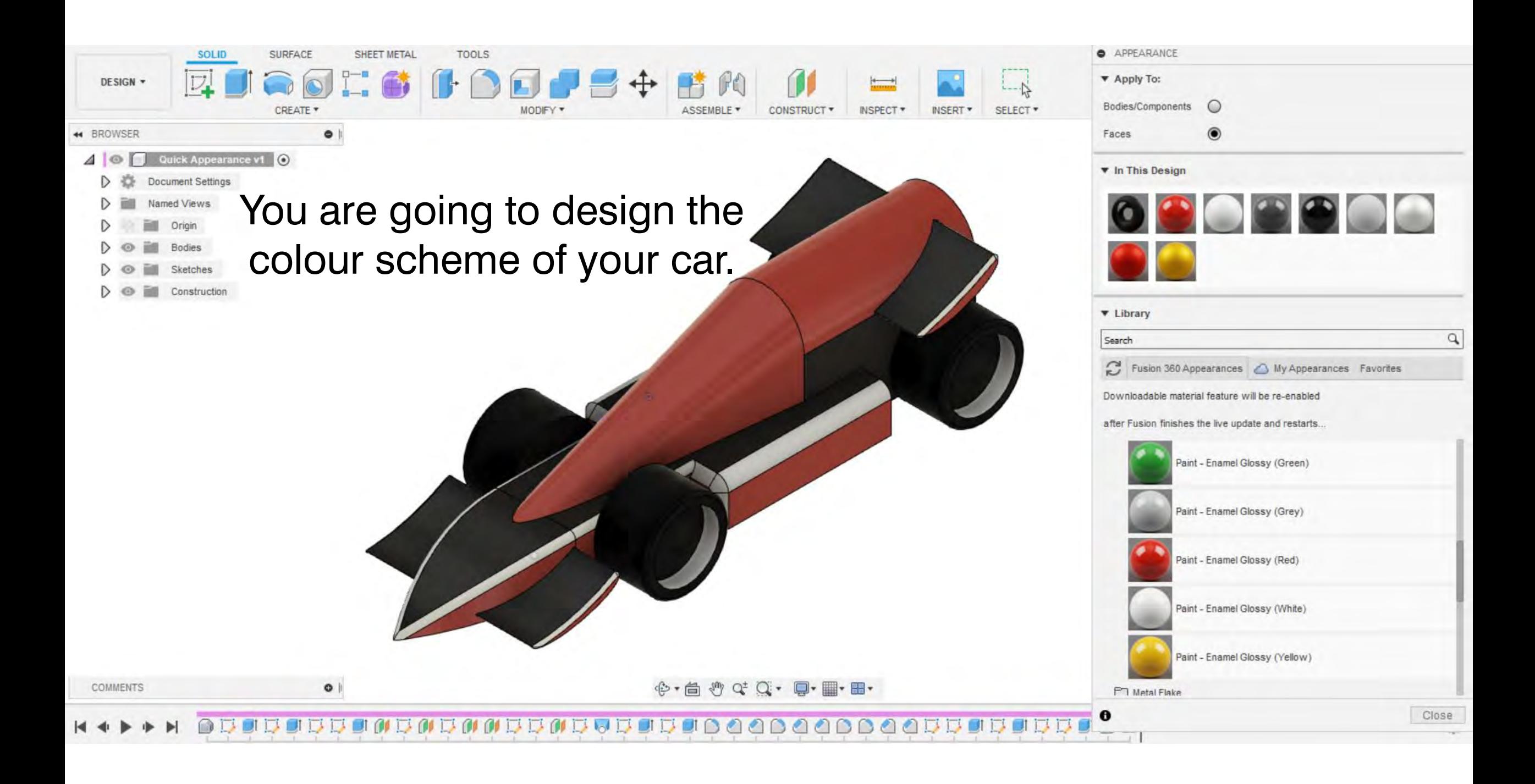

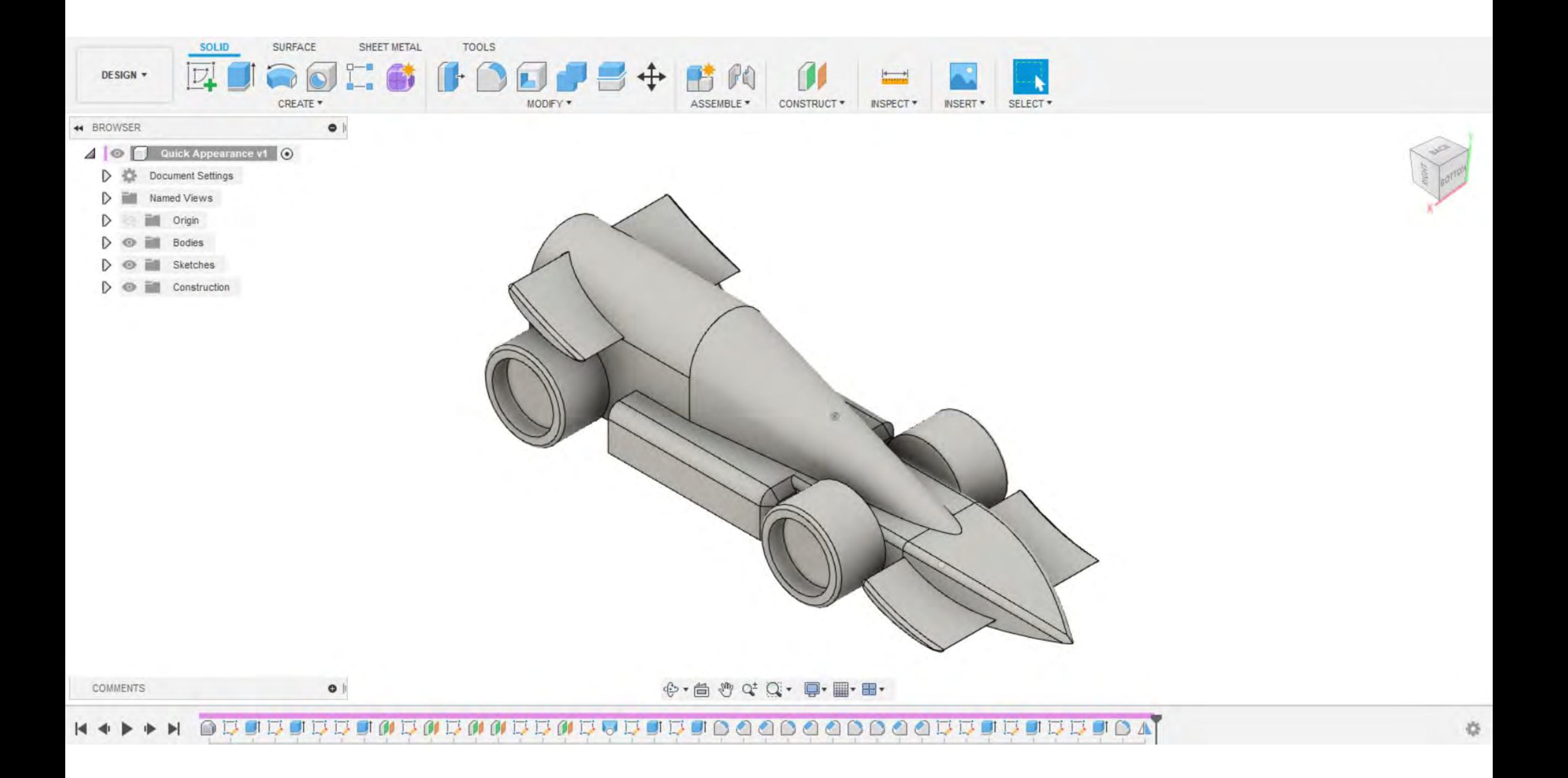

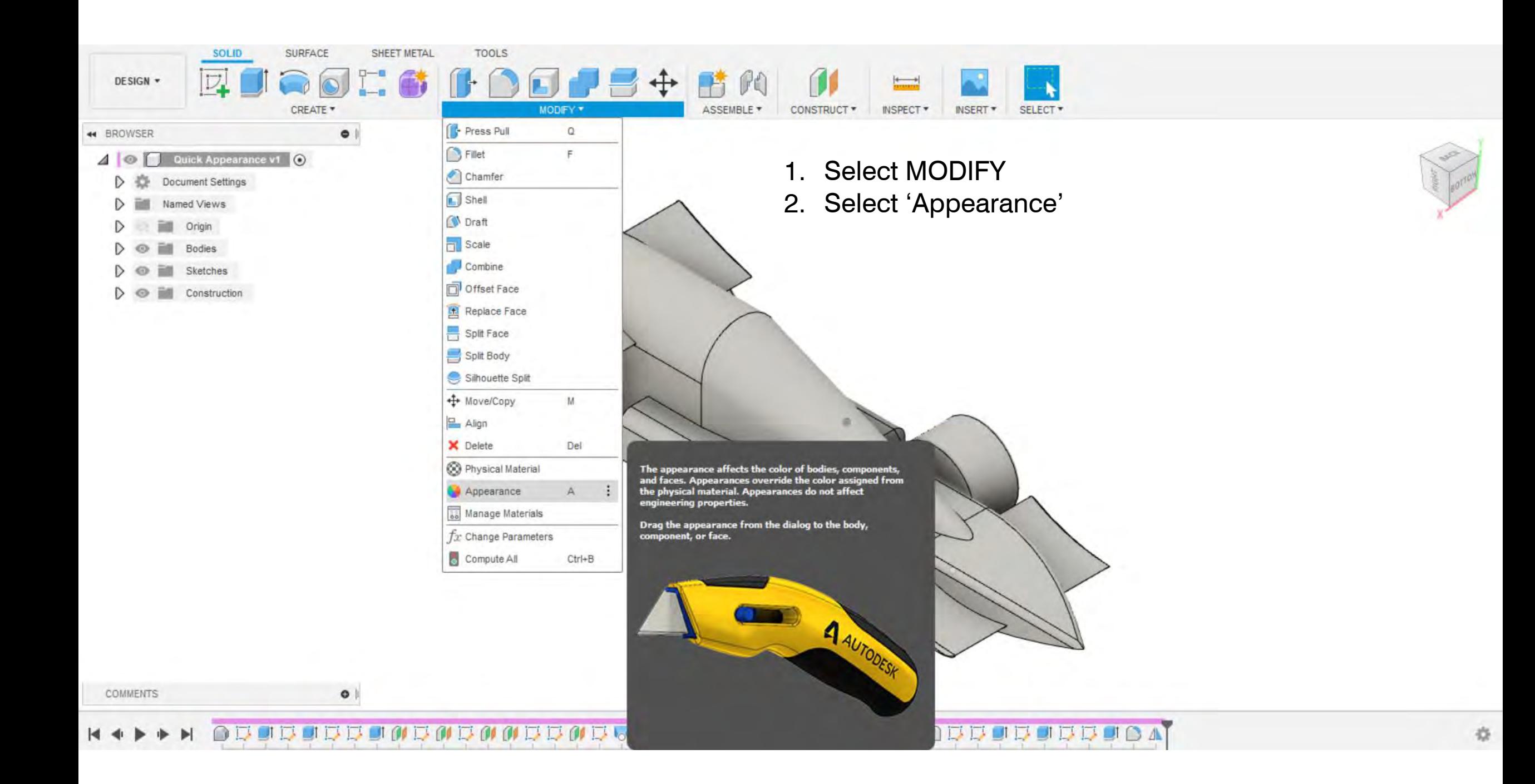

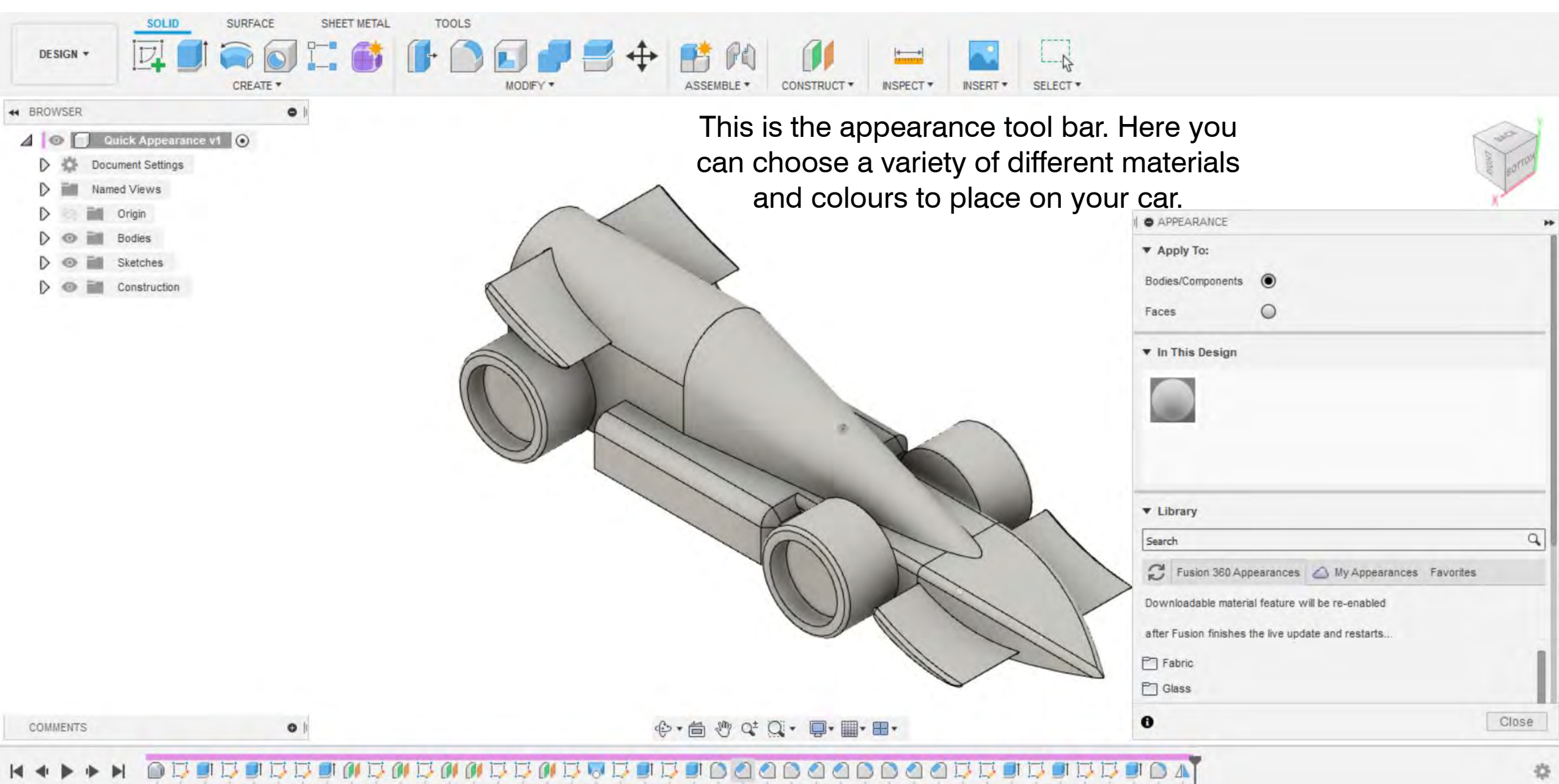

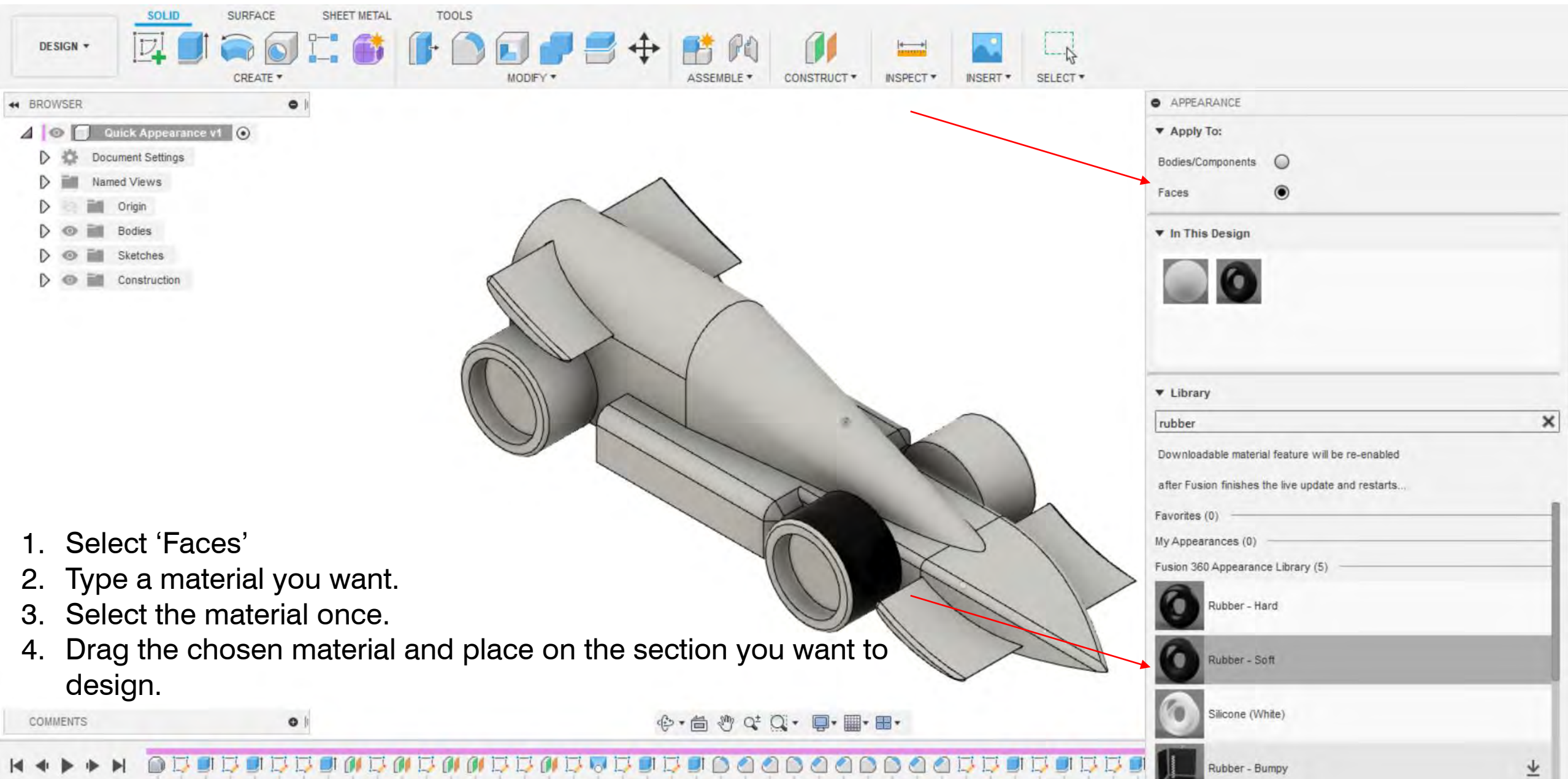

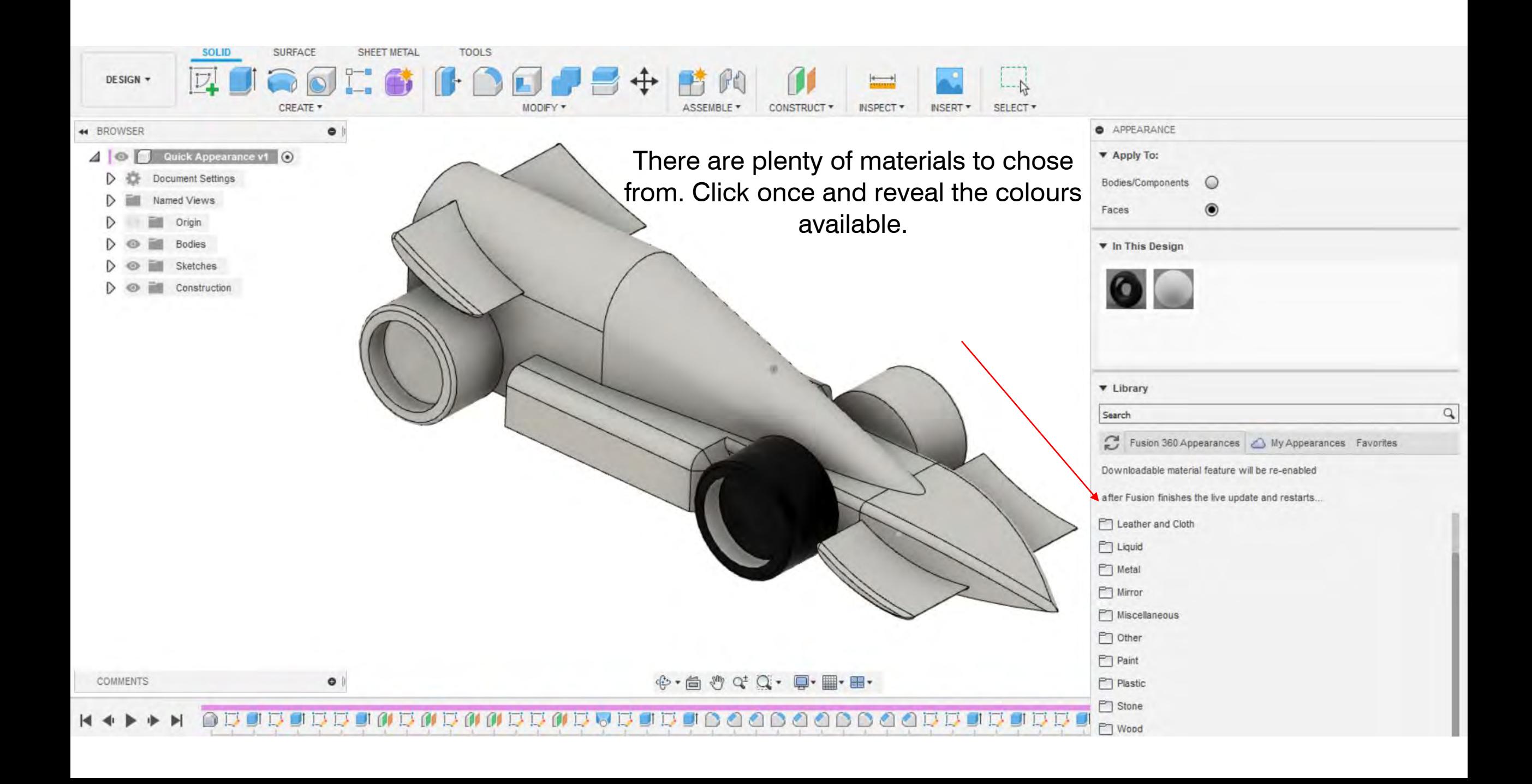

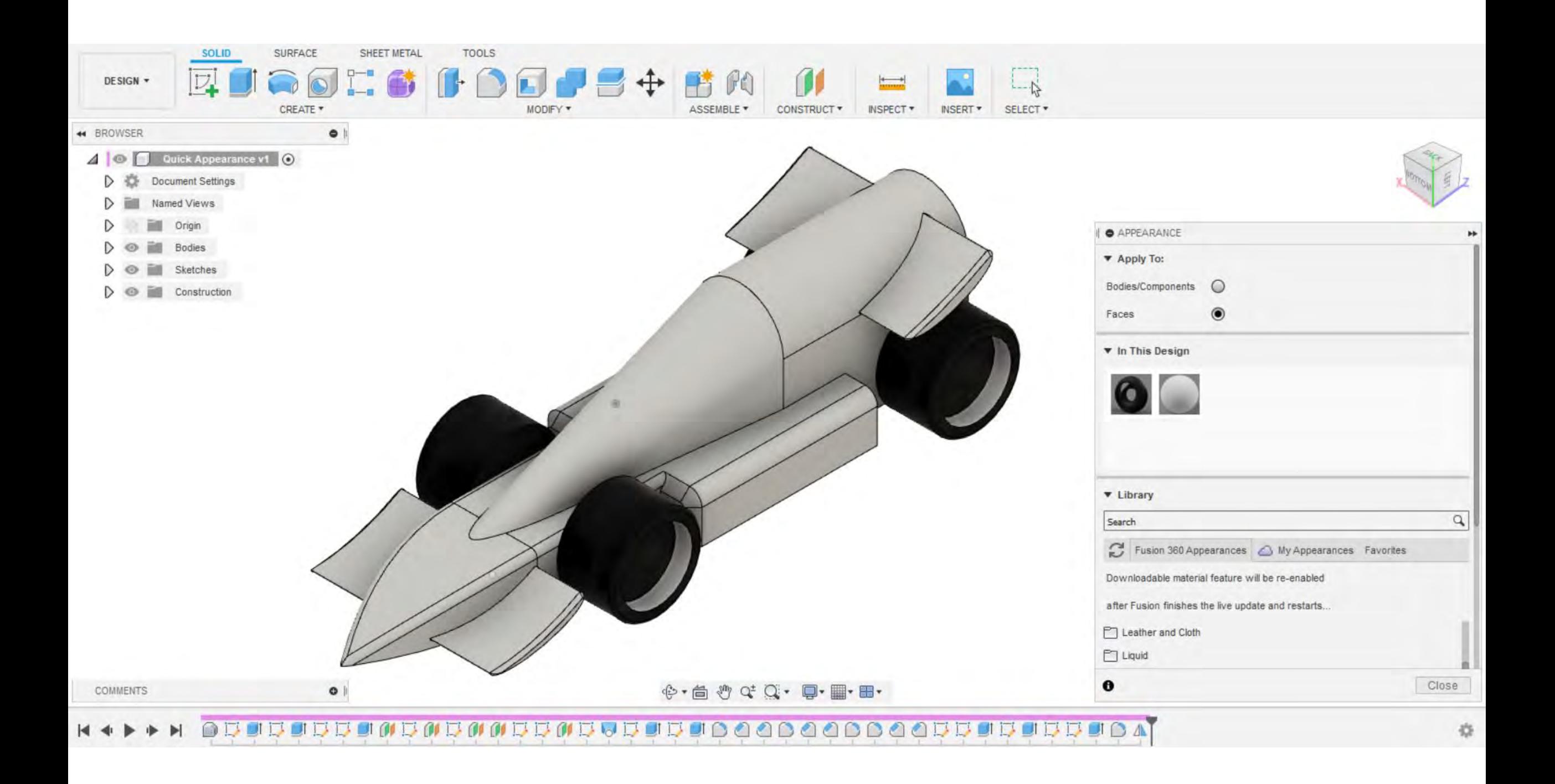

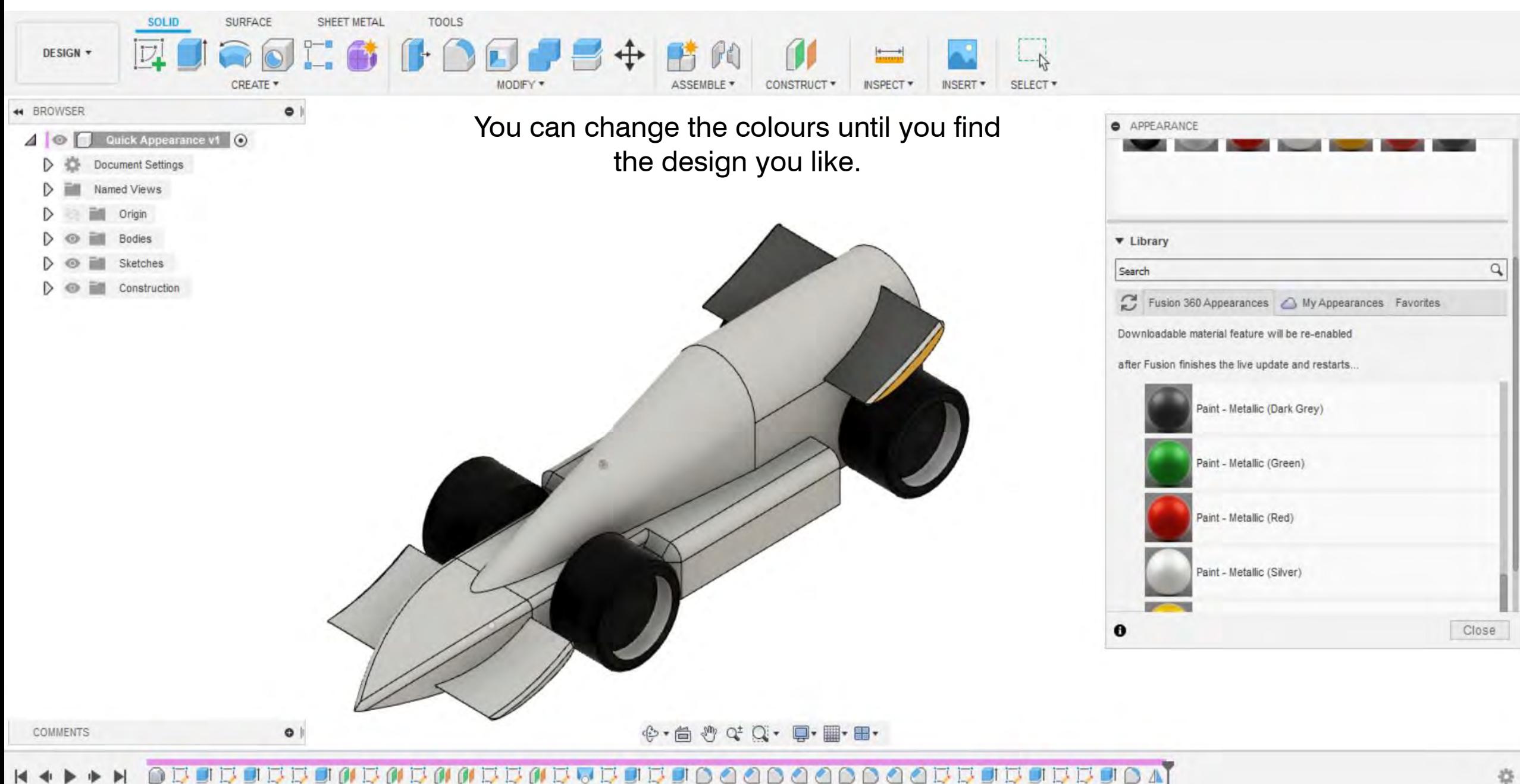

**NO BUD DU BUDO O O O O O O O DU BUDO A T.O** 

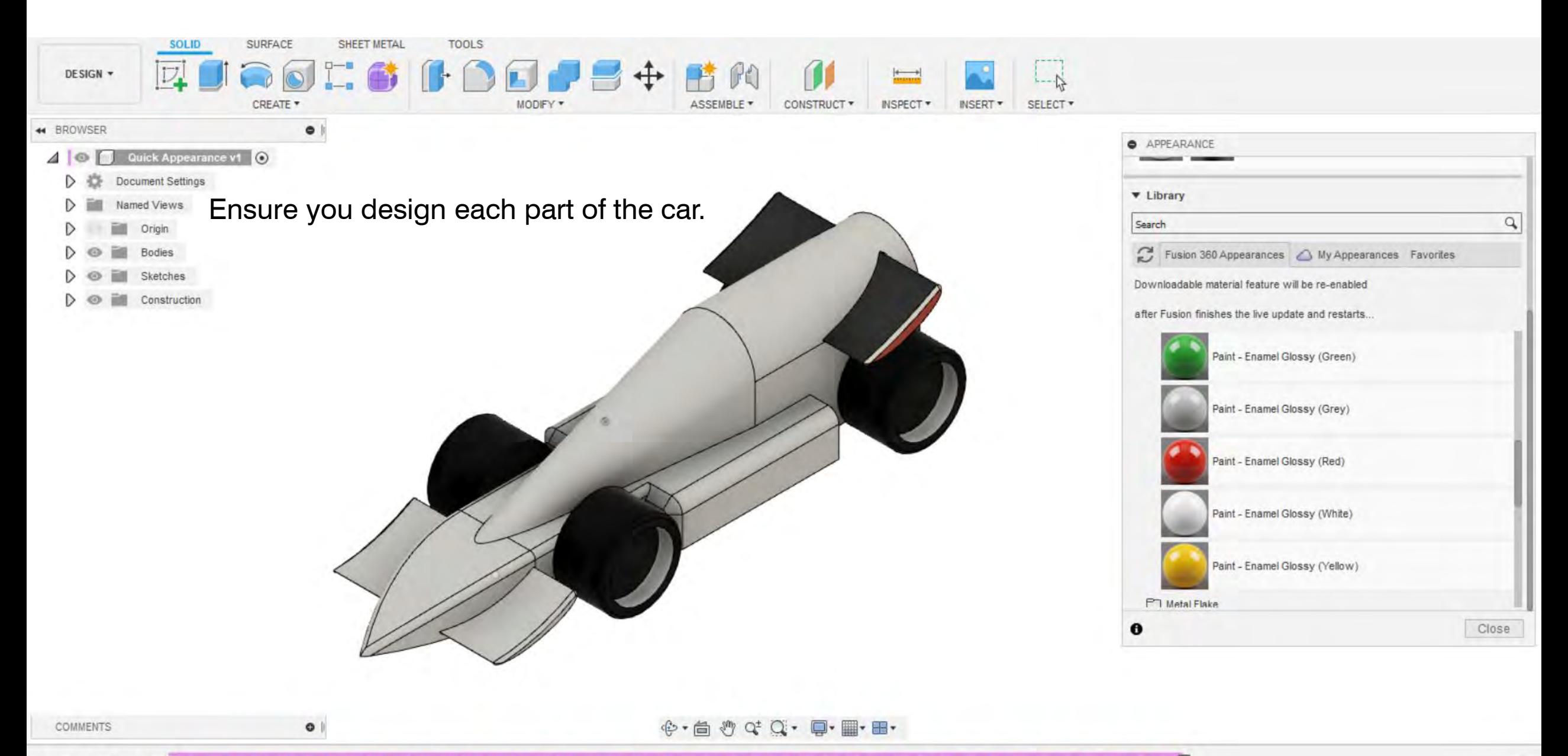

55905050055055555500000000005555555  $\bigcirc$   $\triangle$ FI OI ۵I

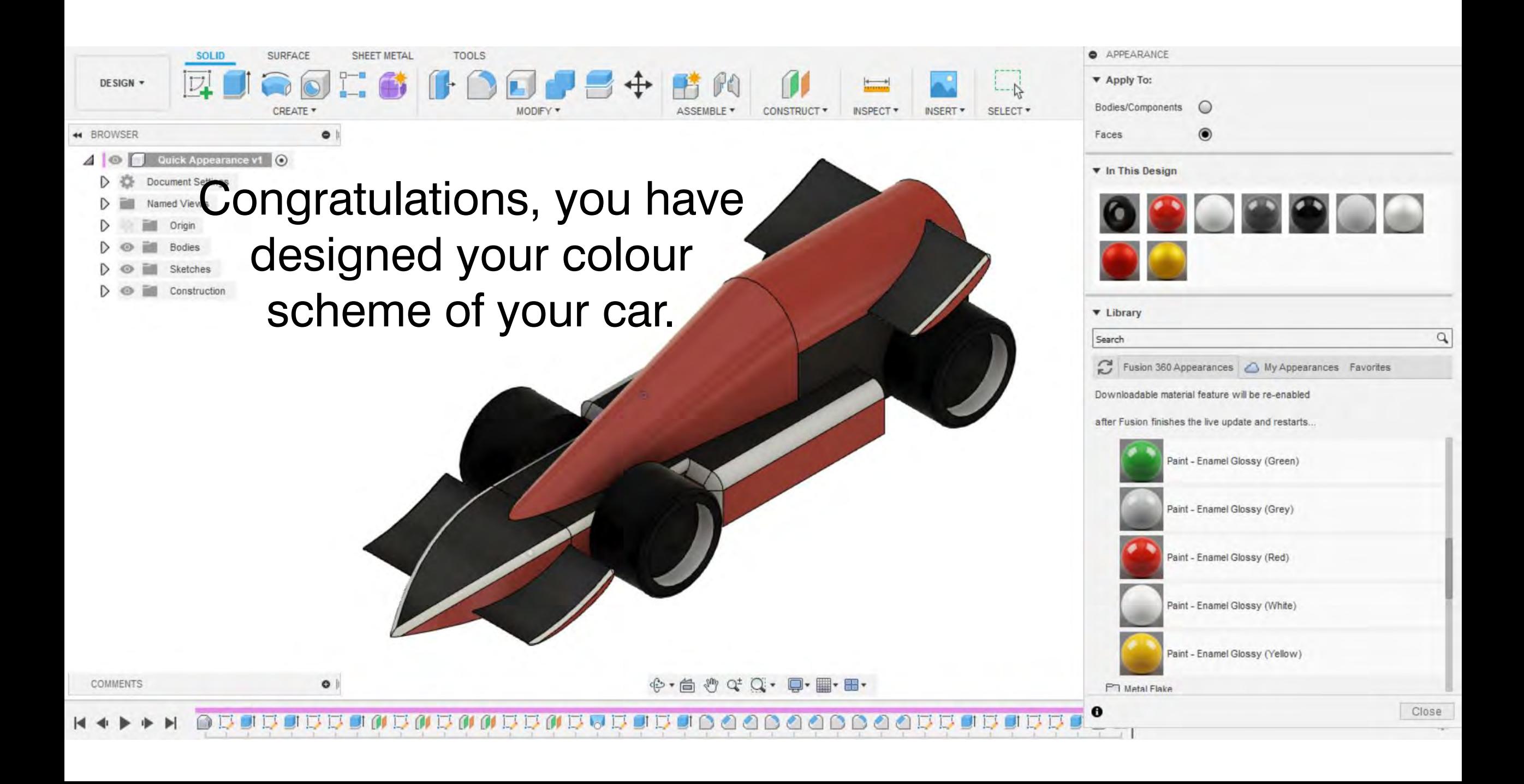